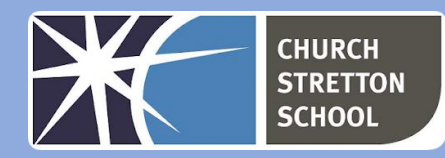

# Year 9 Topic 5 – Python Programming with sequences

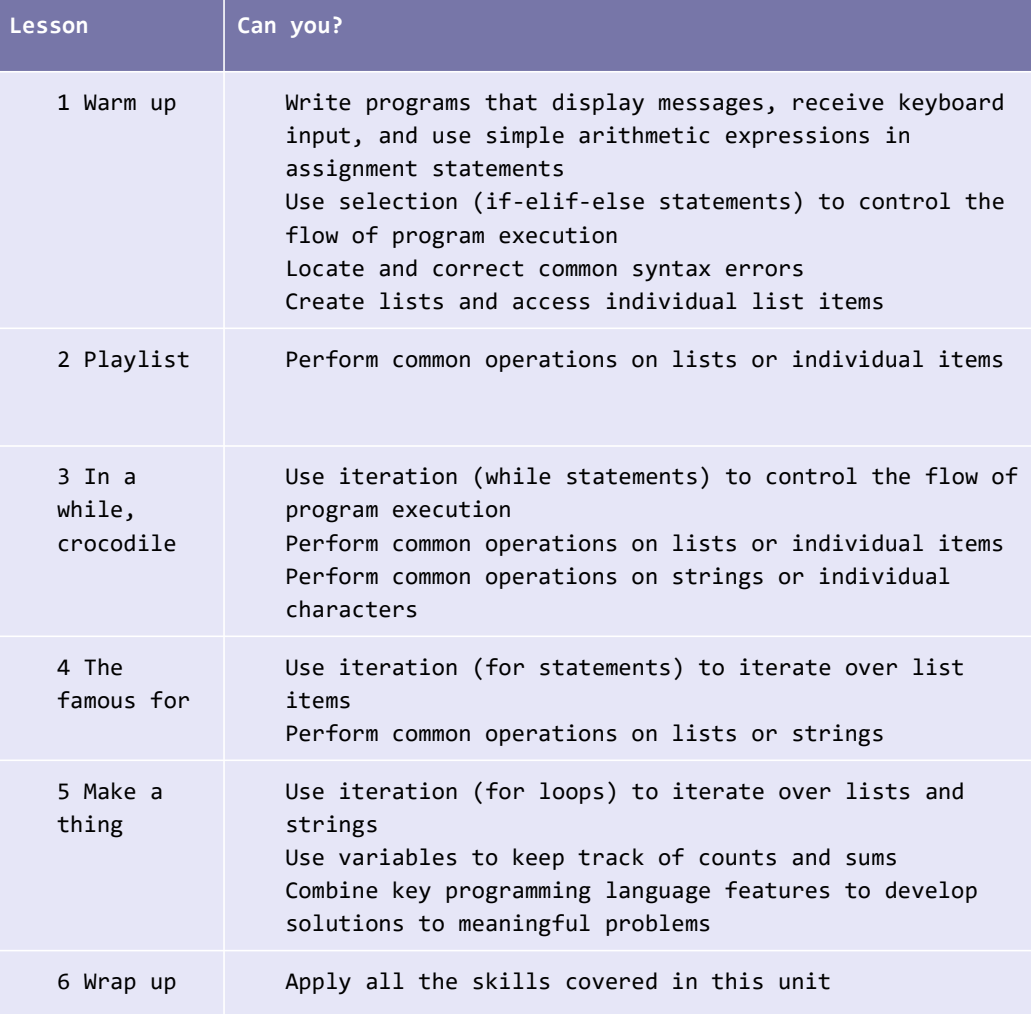

#### Useful websites

#### ■ [www.repl.it](http://www.repl.it/)

- [www.blog.teachcomputing.org/tag/pedagogy](http://www.blog.teachcomputing.org/tag/pedagogy)
- [www.pythontutor.com/visualize.html](http://www.pythontutor.com/visualize.html)
- [www.trinket.io](http://www.trinket.io/)
- [www.projects.raspberrypi.org](http://www.projects.raspberrypi.org/)
- [www.docs.python.org/3](http://www.docs.python.org/3)
- [www.gutenberg.org/ebooks/345](http://www.gutenberg.org/ebooks/345)

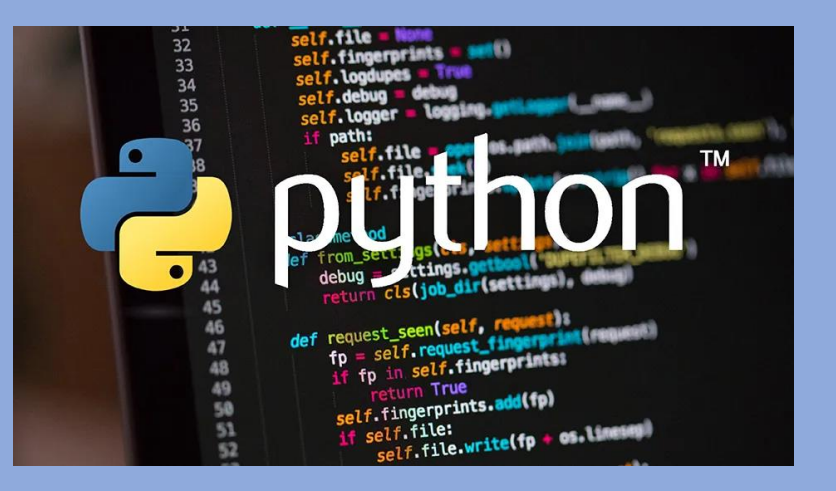

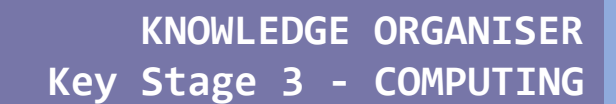

Lists are used to store multiple items in a single variable.

Lists are one of 4 built-in data types in Python used to store collections of data, the other 3 are Tuple, Set, and Dictionary, all with different qualities and usage.

Lists are created using square brackets:

thislist =  $['apple", "banana", "cherry"]$ print(thislist)

List Comprehension offers the shortest syntax for looping through lists:

## Example

A short hand for loop that will print all items in a list:

```
thislist = ['apple", "banana", "cherry"][print(x) for x in thislist]
```
**Try it Yourself »** 

## Example

Print all items, using a while loop to go through all the index numbers

```
thislist = ['apple", "banana", "cherry"]i = \emptysetwhile i \lt len(thislist):
 print(thislist[i])
i = i + 1
```
List items are indexed and you can access them by referring to the index number:

#### Example

Print the second item of the list:

```
thislist = ['apple", "banana", "cherry"]print(thislist[1])
```
Try it Yourself »

**Note:** The first item has index 0.

You can loop through the list items by using a for loop:

# Example

Print all items in the list, one by one:

```
thislist = ['apple", "banana", "cherry"]for x in thislist:
print(x)
```
#### Try it Yourself »

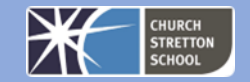

Try it Yourself »